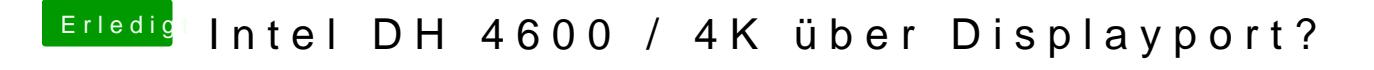

Beitrag von rubenszy vom 12. Dezember 2018, 14:11

Dir fehlen Kexte im Other Ordner